# **Maximizing ArcGIS Pro for The Crop Sequence Boundaries (CSB) Project**

#### Kevin A. Hunt<sup>1,</sup> Jonathon Abernethy<sup>1</sup>, Peter Beeson<sup>2</sup>, Maria Bowman<sup>3</sup>, Steven Wallander<sup>3</sup>, and Ryan Williams<sup>3</sup>

<sup>1</sup>USDA, National Agricultural Statistics Service (NASS) <sup>2</sup>Global Conservation Institute (GCI) <sup>3</sup>USDA, Economic Research Service (ERS)

Session: Optimize Crop Zoning and Land Planning Boundaries Date & Time: Thursday, July 13, 2023, at 10:00 am PST Room: 28B

*Disclaimer: The findings and conclusions in this report are those of the authors and should not be construed to represent any official USDA or U.S. Government determination or policy.* 

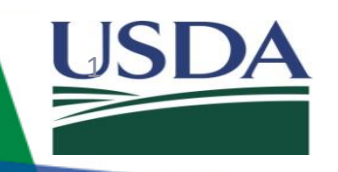

". . . providing timely, accurate, and useful statistics in service to U.S. agriculture."

**Esri User Conference San Diego, CA** 

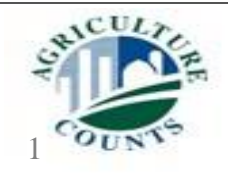

## **Presentation outline**

- 1. What are Crop Sequence Boundaries (CSB)?
- 2. Motivation for CSB
- 3. Study area
- 4. Methodology
- 5. Results
- 6. Conclusion
- 7. CSB public release information

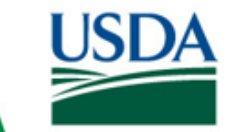

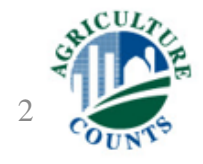

# **What are Crop Sequence Boundaries (CSB)?**

- CSB represent **field-level boundaries** over a **set time frame** in a **homogenously** cropped area**.**
- 1. Automatically delineated fields
- 2. Homogenously cropped areas over a set time frame
- 3. Physical boundaries and boundaries between different crop types
- 4. Coverage is complete for the contiguous US

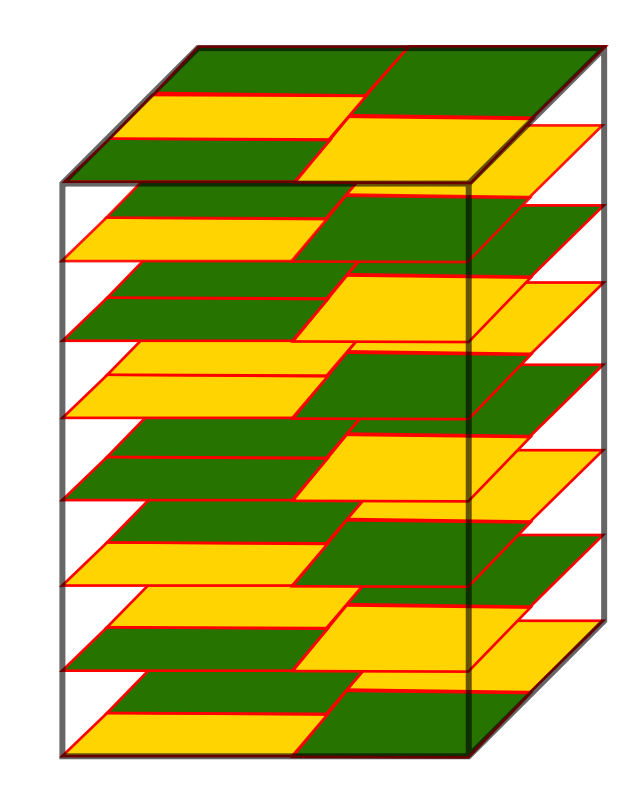

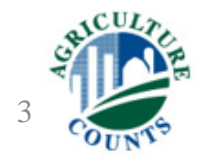

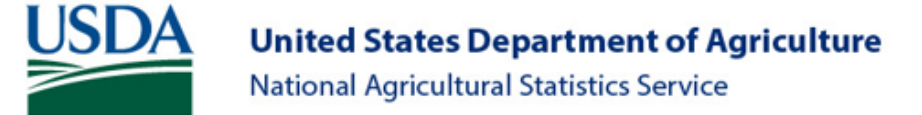

# **Motivation for CSB**

Many automatically delineated field polygons exist

• Almost all are **small area pilot studies**

Need for a contiguous US product that is derived from the NASS Cropland Data Layer (CDL)

- Can be used as a s**tandard foundation for crop field level** geospatial analysis
- That is **publicly available** for download

2013-2020 CSB layer (red outline) in McLean County, IL, overlaid onto CDL

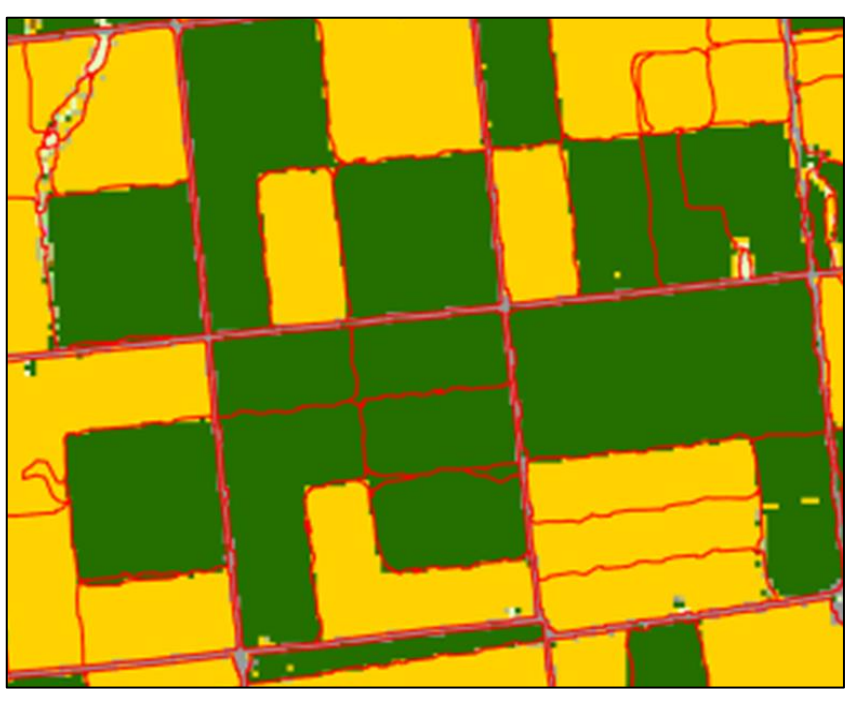

CSBs Corn Soybeans

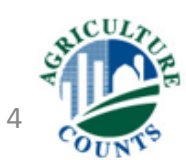

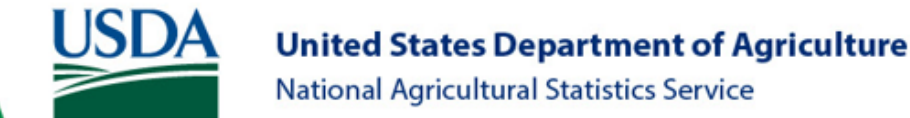

## **Study area**

- The CSB project began in 2020
- Piloted for Illinois, US and expanded to the contiguous US
- CSBs are created for all years between 2008 to 2022 using 8-year time frames (i.e., 2015-2022)
- CSB areas compared to estimated corn and soybean planted acres

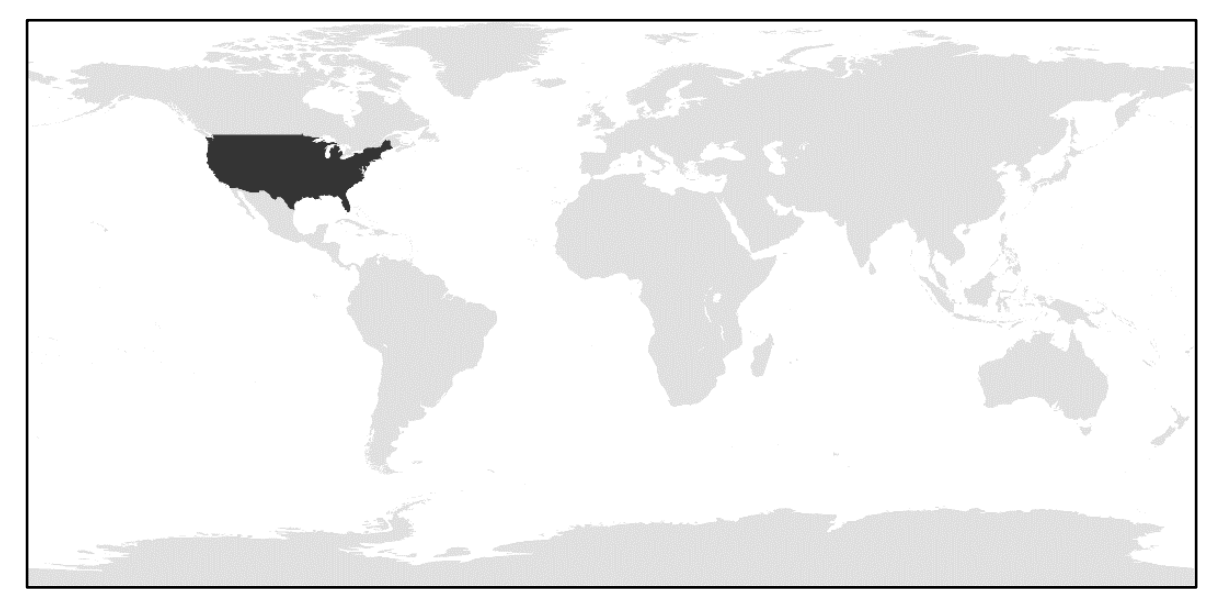

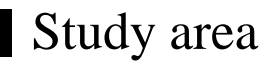

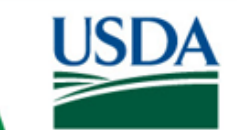

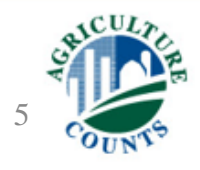

## **Methodology overview**

Basic geospatialprocessing steps for creating polygons from the CDL:

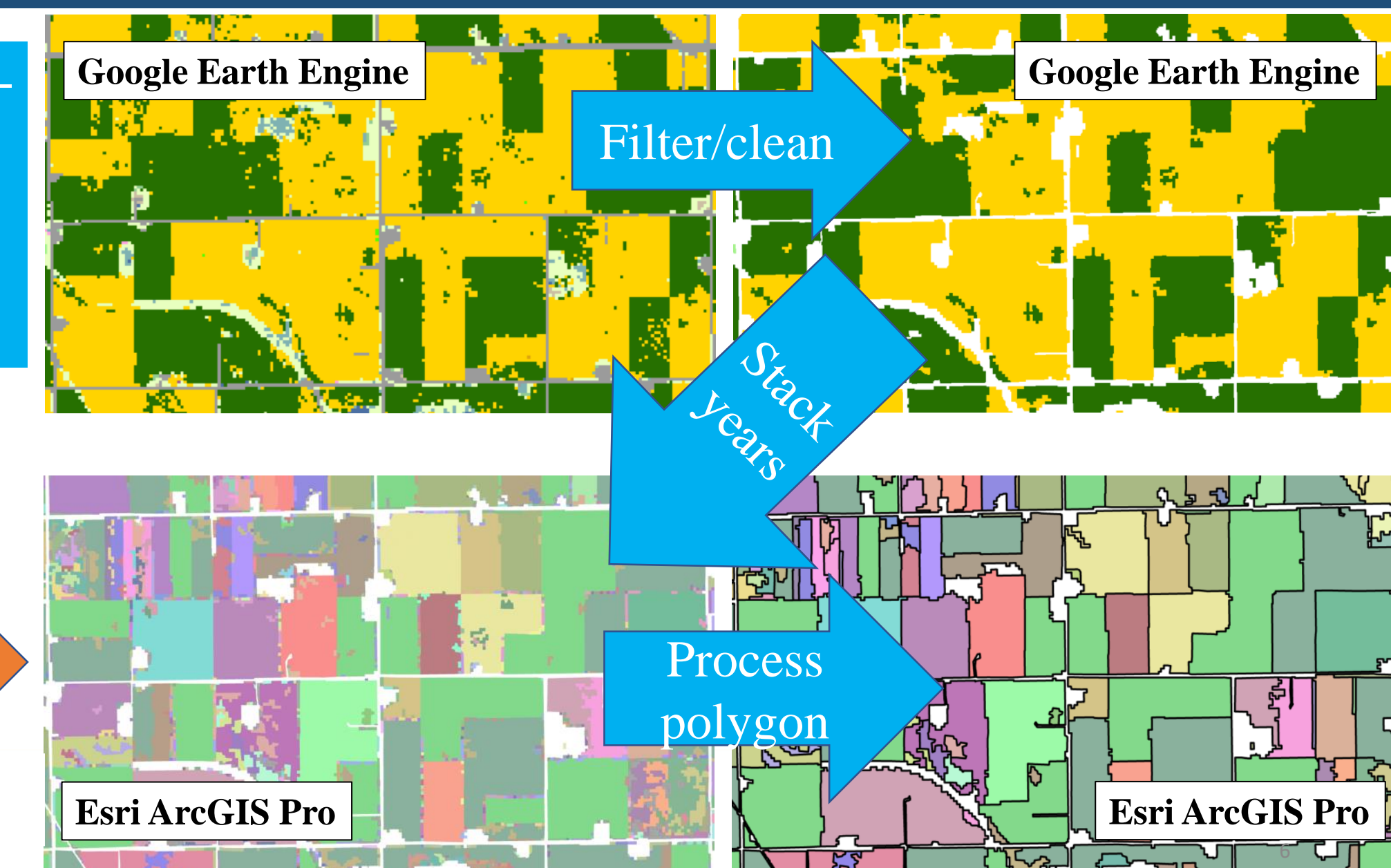

High performance cloud computing

USDA

## **Methodology**

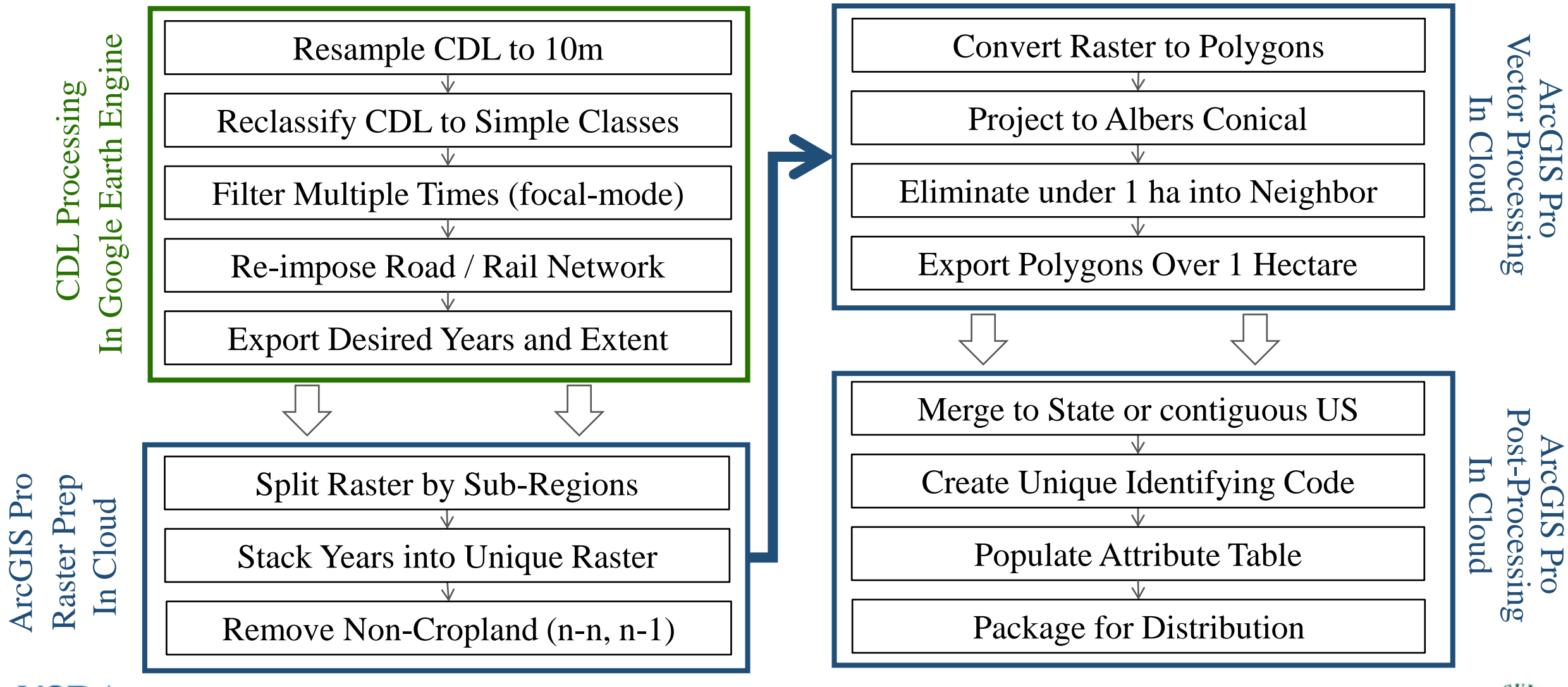

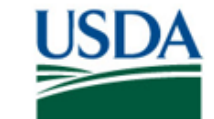

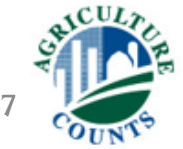

# **Methodology**

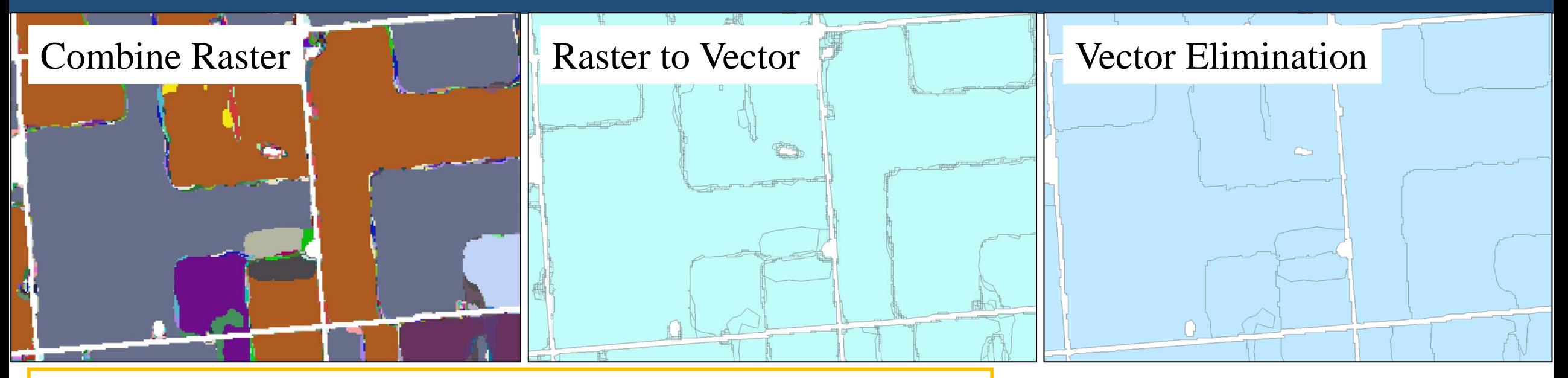

#### **Tuning methods:**

- Using too many years- split fields too much
- Using too few years- does not divide fields enough
- Filtering too much  $-$  soften edges
- Filtering too little leaves islands
- Many choices for fixing edge noise

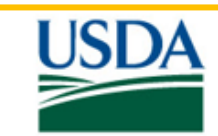

Contiguous US has about 19.5 million unique polygons

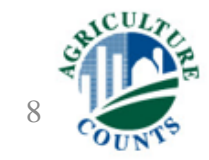

#### **National results for corn and soybean**

#### **Corn Soybean**

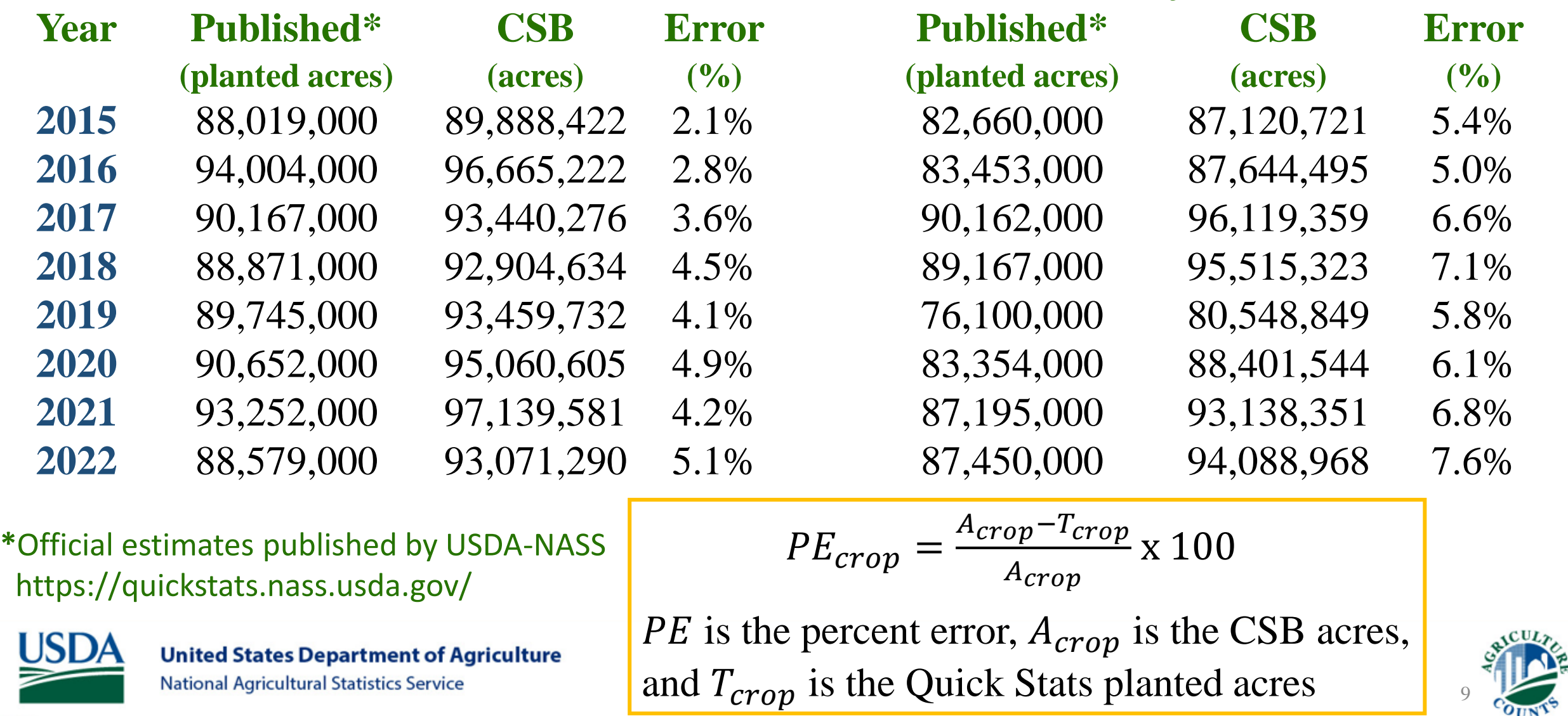

#### **State results for corn**

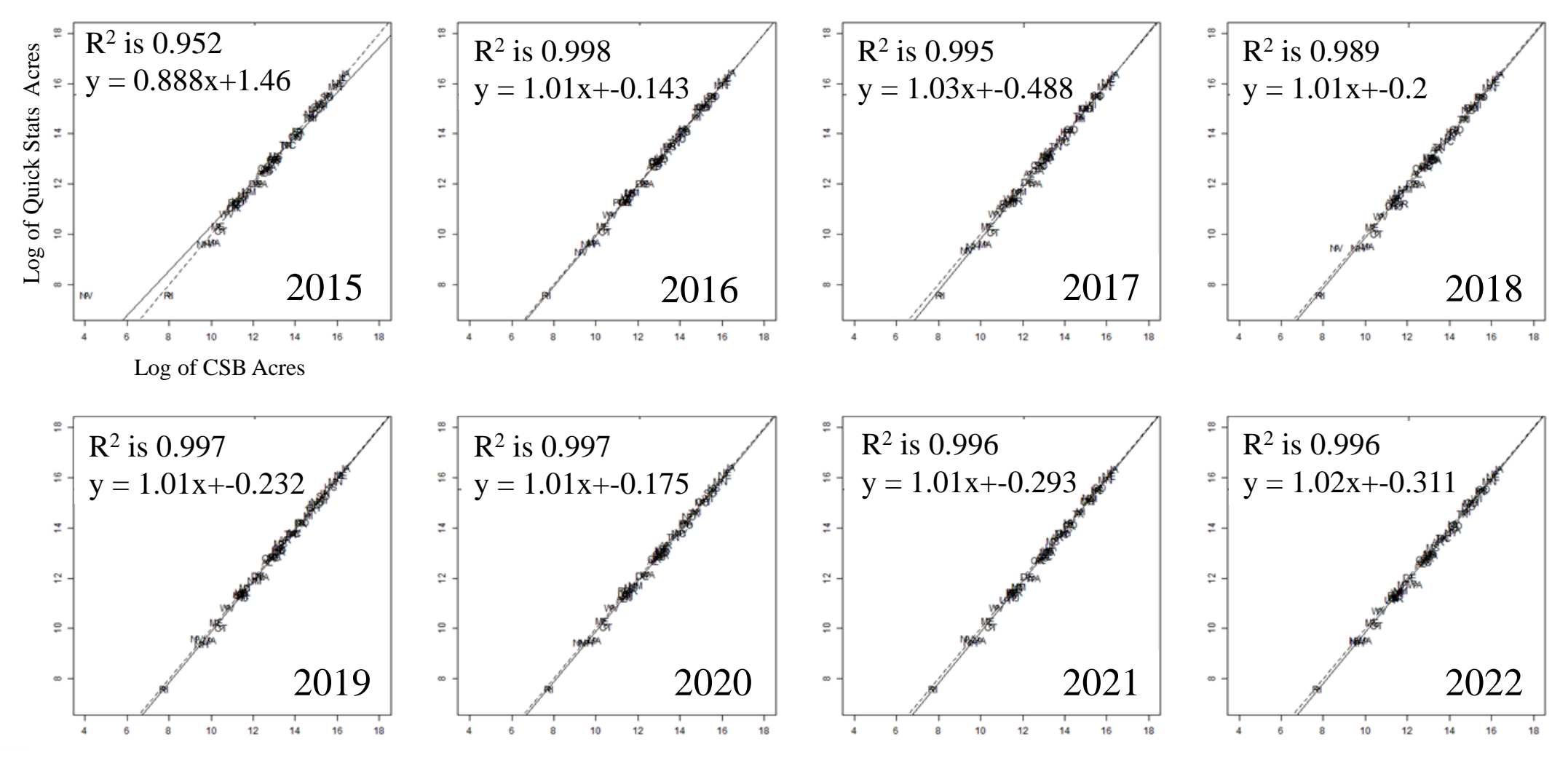

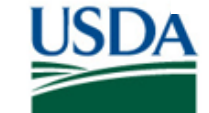

**United States Department of Agriculture National Agricultural Statistics Service** 

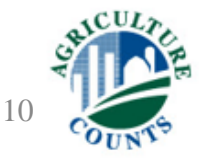

#### **State results for soybean**

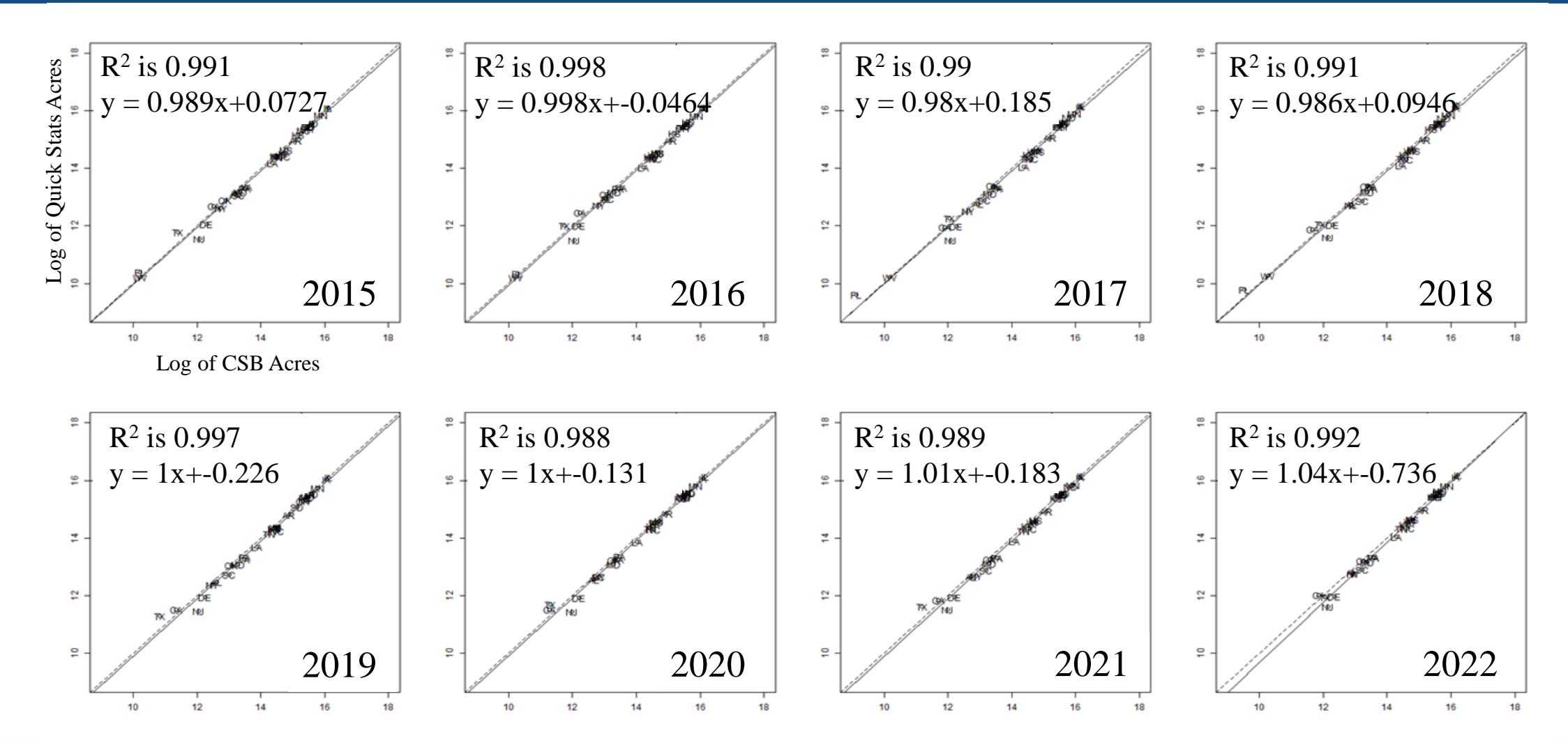

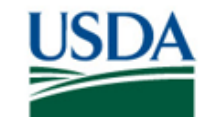

**United States Department of Agriculture National Agricultural Statistics Service** 

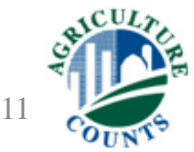

## **Conclusions**

- A **repeatable automated process** for building crop field polygons
- Now **producing large area products** because of advancements in cloud computing
- Prioritizing a **uniform spatial and temporal methodology** which produces a streamlined product but likely at the cost of accuracy
- Future versions need to account for **local variability**and may have to incorporate new considerations and advancements in the research
- Extremely useful **applications** including aggregating gridded data, improving satellite-based estimates of tillage, cover crops and other practices, predicting preseason planted acreage and providing a standard for field-level research

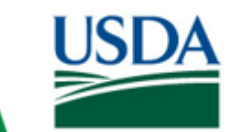

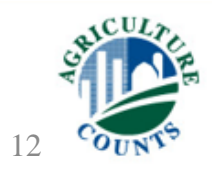

#### **CSB public release information**

#### Link **- https://www.nass.usda.gov/Research\_and\_Science/Crop-Sequence-Boundaries/**

- **If** Interactive map to explore data
- GDB datasets are available for download
- On GitHub algorithm is available

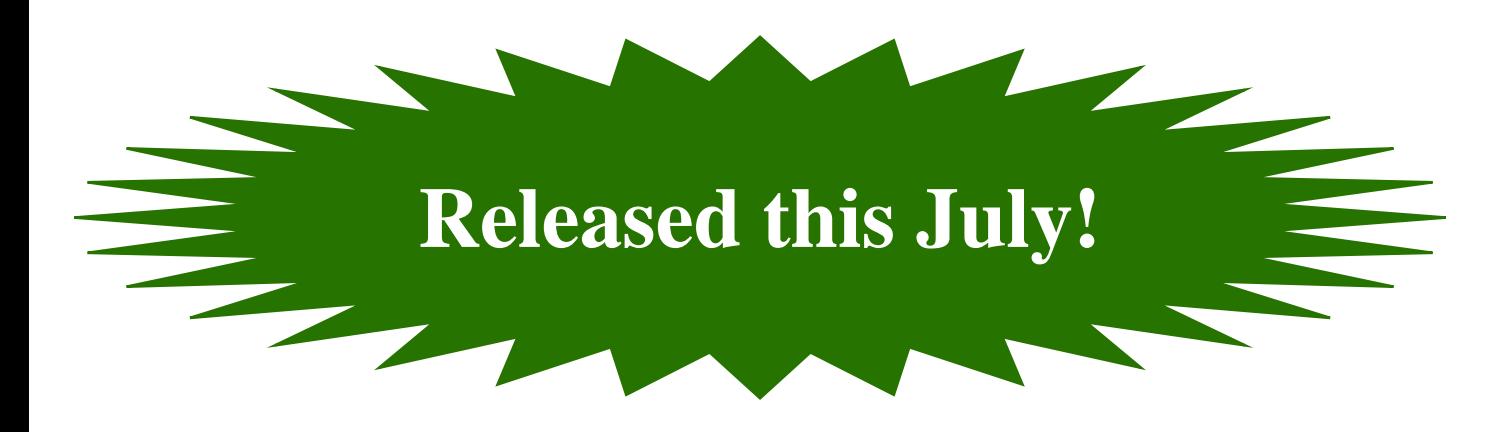

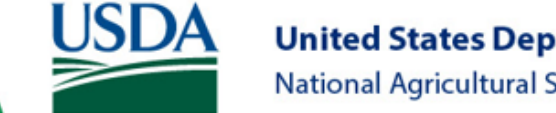

**United States Department of Agriculture National Agricultural Statistics Service** 

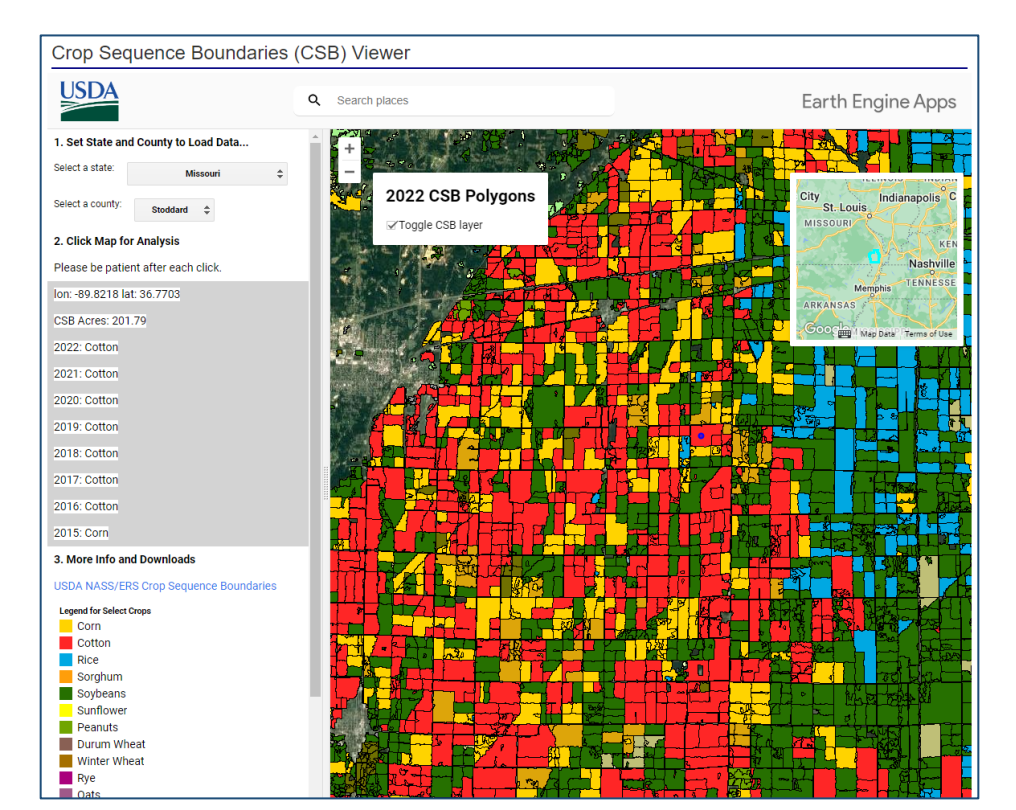

Example of CSB interactive map

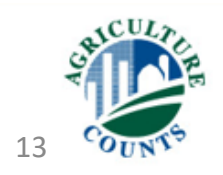

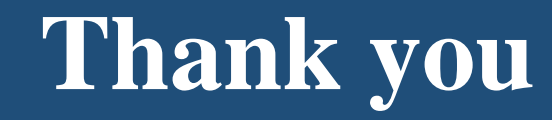

#### Contact: Kevin.A.Hunt@usda.gov

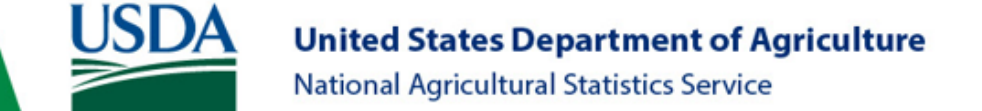

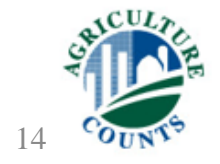